## **Sparkasse App: Initial Setup and Functions**

Please have the login details for your online banking to hand. We recommend using the Sparkasse App in conjunction with the code-generating S-push TAN App, as the two apps are designed to work in perfect unison. The following description applies for the iOS operating system. The procedure may vary slightly for other mobile operating systems.

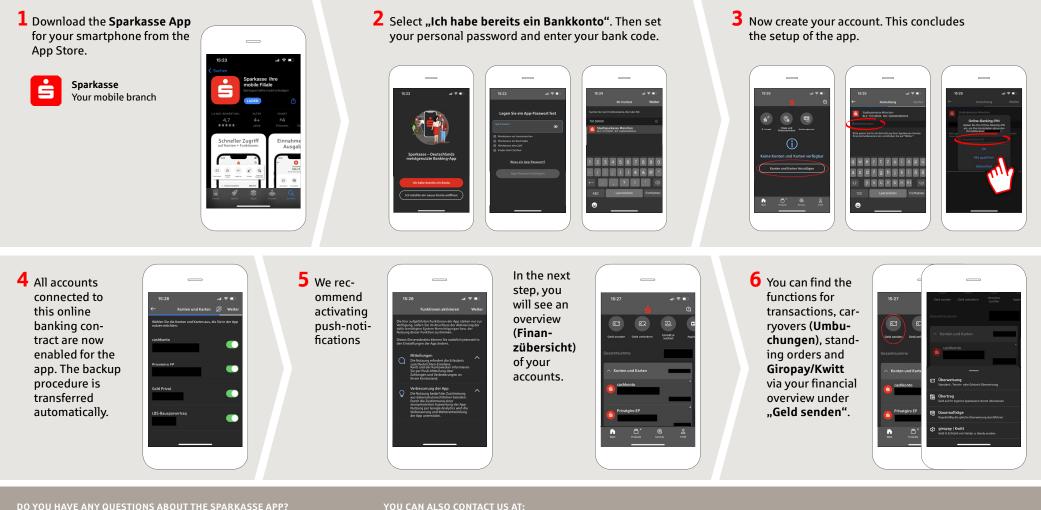

under 04321 408-4444 Mon - Fri from 8 am - 8 pm.

Further information about the Sparkasse app is available at: www.spk-suedholstein.de/app

Direkt-Beratung text chat: Beraterchat ( spk-suedholstein.de )

Linda: https://spk-suedholstein.linda-chatbot.de/

Online banking support for private customers Telephone: 04321 408-4422

www.spk-suedholstein.de/app

Sparkasse

Südholstein

## **Sparkasse App: Initial Setup and Functions**

www.spk-suedholstein.de/app

Sparkasse Südholstein

Please have the login details for your online banking to hand. We recommend using the Sparkasse App in conjunction with the code-generating S-push TAN App, as the two apps are designed to work in perfect unison. The following description applies for the iOS operating system. The procedure may vary slightly for other mobile operating systems.

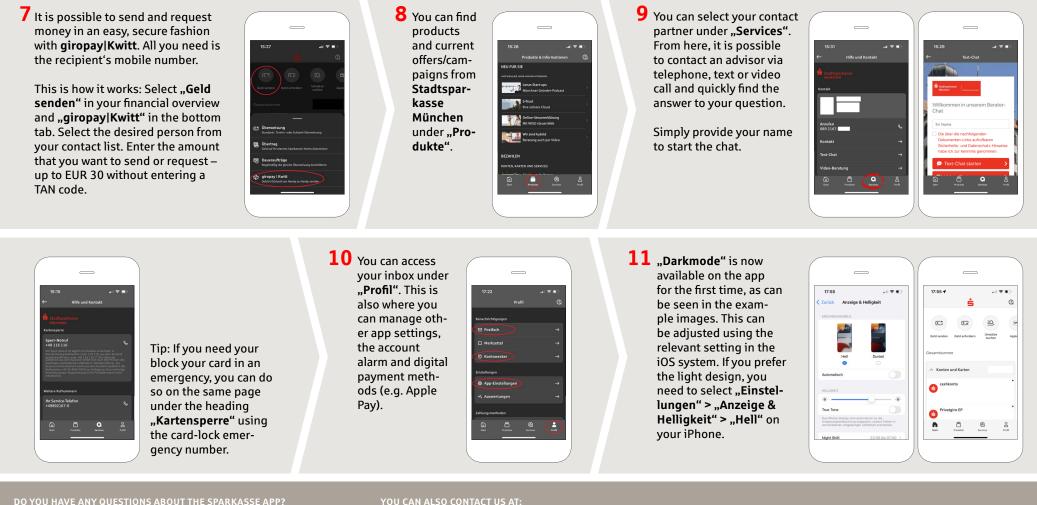

under 04321 408-4444 Mon - Fri from 8 am - 8 pm.

Further information about the Sparkasse app is available at: www.spk-suedholstein.de/app

**Direkt-Beratung** text chat: Beraterchat ( spk-suedholstein.de ) Available: Mon–Fri from 8 am – 8 pm

Linda: https://spk-suedholstein.linda-chatbot.de/

Online banking support for private customers Telephone: 04321 408-4422